## **MKT 791--Research II Spring '95**

### **SESSION 8**

## **Let's Get Structural . . . Structural . . .**

## **READINGS**

Anderson, James C. and David W. Gerbing (1988), "Structural Equation Modeling in Practice: A Preview and Recommended Two-Step Approach," *Psychological Bulletin*, 103 (3), 411-423.

Hair, Joseph F., Jr., Rolph E. Anderson, Ronald L. Tatham, and William C. Black (1995), *Multivariate Data Analysis with Readings*, 4th ed., Englewood Cliffs, NJ: Prentice-Hall.

♦ Chapter 11: Structural Equation Modeling

Hatcher, Larry (1994), *A Step-by-Step Approach to Using the SAS System for Factor Analysis and Structural Equation Modeling*, Cary, NC: The SAS Institute.

- ♦ Review Chapter 4: Path Analysis with Manifest Variables
- $\triangle$  Chapter 6: Path Analysis with Latent Variables

Breckler, Steven J. (1990), "Applications of Covariance Structure Modeling in Psychology: Cause for Concern?" *Psychological Bulletin*, 107 (2), 260-273.

## **Optional but Highly Recommended**

Bollen, Kenneth A. (1989)--Chapter 8--"The General Model, Part I: Latent Variable and Measurement Models Combined" from *Structural Equations with Latent Variable*, New York: Wiley.

#### **YOUR TURN**

#### **Part 1**

Remember the augmented CFA you did last week? (By augmented I mean that you probably included some additional constructs.) How do you expect these constructs to relate a priori?

Draw a path diagram that illustrates your hypothesized relations. (NOTE: I suggest you keep your model simple.)

Run a full covariance structure analysis that tests these relations. Is your theory supported? Modify the model if necessary to improve fit. Theory should guide any changes.

Are your hypotheses supported? Why? Why not? Bring these analyses to class.

## **Part 2**

Select three observed variables such that each represents a different construct in your analysis. Calculate the variances and covariances for these three variables as implied by your model's parameter estimates. Calculate the residual.

### **Part 3**

Prepare a written summary of your analysis (**Due: Wednesday, March 27**). Write this as though it is intended for submission to a national conference. Report both your CFA and structural models. Include these sections: *Overview*, *Method*, *Results*, and *Discussion*. Make sure you state clearly your a priori model and describe any modifications made to arrive at your "final" model. (I'll assume the model can be justified by your theory.) I encourage you to examine published journal articles to see how others have reported such analyses. .

# **A FULL COVARIANCE STRUCTURE ANALYSIS WITH PROC CALIS**: **An Annotated Example**

Structural relations between constructs (latent or observed) are specified by equations added to the in the LINEQS section. Place structural equations immediately after the equations that specify the measurement models. Below I modify the control lines for the CFA to specify F1 as a predictor of F2.

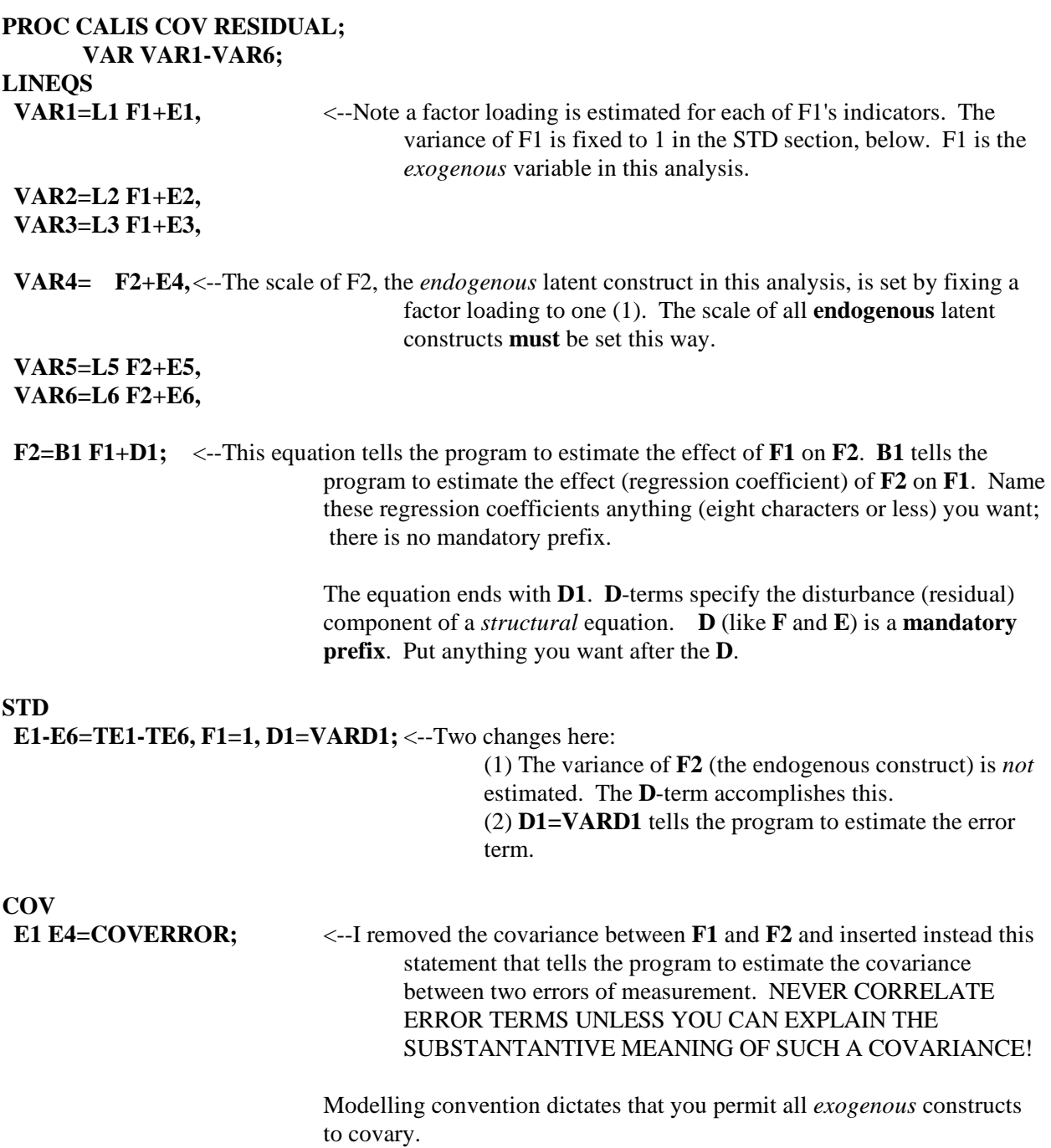